## SAP ABAP table T77RCF\_UI\_LINKS {Links on Home Page}

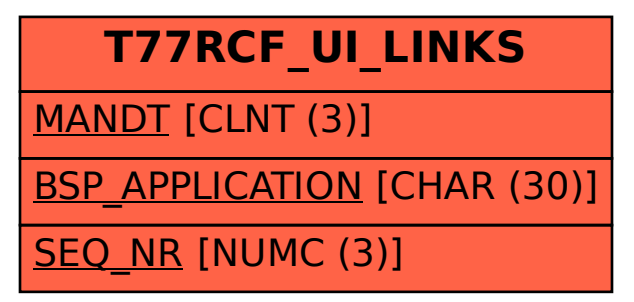